# Verification using VeriFast – Useful Feedbacks and other Supporting Tools

Thomas Baar Hochschule für Technik und Wirtschaft (HTW) Berlin Department of Engineering I

Talk @ KeY Symposium 2023 Høgskulen på Vestlandet (HVL), Bergen, Norway August 8 - 10, 2023

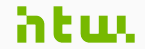

Hochschule für Technik und Wirtschaft Berlin

**University of Applied Sciences** 

- **Short Bio** Joined KeY-Team in 1999 as PhD student
	- PhD thesis on Semantics of UML/OCL in 2002
	- Post-Doc 2003 2007 at EPFL, Switzerland
	- 2007 2011: Software developer in a small company
	- Since 2011: Professor at HTW Berlin

- **Short Bio** Joined KeY-Team in 1999 as PhD student
	- PhD thesis on Semantics of UML/OCL in 2002
	- Post-Doc 2003 2007 at EPFL, Switzerland
	- 2007 2011: Software developer in a small company
	- Since 2011: Professor at HTW Berlin
	- Interests Better teaching of Formal Methods:
		- find small and convincing examples
		- find right metaphor
		- get hands-on experience with (large) case studies

- **Short Bio** Joined KeY-Team in 1999 as PhD student
	- PhD thesis on Semantics of UML/OCL in 2002
	- Post-Doc 2003 2007 at EPFL, Switzerland
	- 2007 2011: Software developer in a small company
	- Since 2011: Professor at HTW Berlin
	- Interests Better teaching of Formal Methods:
		- find small and convincing examples
		- find right metaphor
		- get hands-on experience with (large) case studies
		- **Domain-Specific Languages as a versatile tool** in engineering

©Thomas Baar: Verification using VeriFast – Useful Feedbacks and other Supporting Tools 1

[Main Challenge](#page-6-0)

[First Impressions](#page-15-0)

[VeriFast Tutorial](#page-31-0)

[Towards a Process of Verification](#page-52-0)

[Summary](#page-55-0)

©Thomas Baar: Verification using VeriFast – Useful Feedbacks and other Supporting Tools 2

# <span id="page-6-0"></span>[Main Challenge](#page-6-0)

### VeriFast in a Nutshell

- Mainly developed by Bart Jacobs (starting around 2008)
- Program verifier for C (Pointers!) and other languages (Java,  $C_{++}$ )
- **Based on Separation Logic**

### VeriFast in a Nutshell

- Mainly developed by Bart Jacobs (starting around 2008)
- Program verifier for C (Pointers!) and other languages (Java,  $C_{++}$ )
- **Based on Separation Logic**

#### Verification Objectives

- **Functional Correctness** wrt. partial correctness
	- also total correctness can be configured
- **Memory Safety** 
	- no arithmetic under-/overflow
	- safe access via pointers (heap chunks)

#### Verification using VeriFast

User's Steps: Annotate source code for automatic verification

### Verification using VeriFast

User's Steps: Annotate source code for automatic verification

#### Annotation language

- Boolean expressions attached as
	- pre-/postcondition (requires/ensures)
	- · invariant (of loop)
	- **assertion**
- Nice integration with code variables
- Auxiliary constructs (predicates, fixpoints, lemmata, . . . )

Holy Grail: Find the right annotations for the code

#### Holy Grail: Find the right annotations for the code

```
34
     void quicksort(int *a, int lo, int hi)
35
36
        if (lo > hi) {
37return;
38
        \} else {
39
        int p = partition(a, lo, hi);
40<sub>0</sub>quicksort(a, lo, p-1);
41
          quicksort(a, p+1, hi);
42
     \rightarrow43
     \rightarrow
```
#### Holy Grail: Find the right annotations for the code

```
34
     void quicksort(int *a, int lo, int hi)
2536
       if (lo > hi) {
37return;
38\} else {
39int p = partition(a, lo, hi);
40quicksort(a, lo, p-1);
41quicksort(a, p+1, hi);
42
       ٠,
43
```

```
265
      void quicksont(int *a, int lo, int hi)
266
        1/8 requires allo, ht + 11 I - 5 2vs:
267
        //# ensures a[lo..hi + 1] |-> ?vs2 &*& (count eq)(vs2) == (count eq)(vs) &*& is sorted between(no
268 {
269
        if (10 \times h1) (
278
         //@ switch (vs) { case nil: case cons(v0, vs0): }
271
         return:
272
        \} else {
273
         int p = partition(a, lo, hi);
274
         //@ assert a[lo..p] |-> ?vslow@ &*& a[p] |-> ?pivot &*& a[p + 1..hi + 1] |-> ?vshigh@;
275
         1/\theta assert (mplus)((count eq)(vslow0), (count eq)(cons(pivot, vshigh0))) == (count eq)(vs);
276
         //@ count eq append({pivot}, vshigh@);
277
         quicksort(a, lo, p-1);
278
         quicksort(a, p+1, hi);
         //@ assert allo. pl |-> ?vslow &*& alpl |-> pivot &*& alp + 1. hi + 11 |-> ?vshigh:
279
280
         //8 close ints(a + p. hi + 1 - p. ):
281
         //\#ints\_join(a + lo);282
         //# assert a[lo..hi + 1] \rightarrow ?vs2;
283
         //@ assert vs2 -- append(vslow, cons(pivot, vshigh));
284
         //# assert (count eq)(vslow) -- (count eq)(vslow0);
285
         //@ count eq append(vslow, cons(pivot, vshigh));
286
         //# count eq append({pivot}, vshigh);
287
288
         //# count eq forall(vslow0, vslow, (ge)(pivot));
289
         //@ is_sorted_forall_ge(none, vslow, pivot);
290
         //# assert is sorted between(none, vslow, some(pivot)) == true;
291
292
         //@ count ed forall(vshigh@, vshigh, (le)(pivot));
293
         //@ is_sorted_forall_le(pivot, vshigh);
294
          //@ is sorted append(none, vslow, pivot, cons(pivot, vshigh));
295
296
```
#### Holy Grail: Find the right annotations for the code

```
265
                                                                                void quicksont(int *a, int lo, int hi)
                                                                          266
                                                                                 1/8 requires allo, ht + 11 I - 5 2vs:
                                                                          267
                                                                                 //# ensures a[lo..hi + 1] |-> ?vs2 &*& (count eq)(vs2) == (count eq)(vs) &*& is sorted between(no
                                                                          268 {
                                                                          269
                                                                                 if (lo > hi)//@ switch (vs) { case nil: case cons(v0, vs0): }
                                                                          278
                                                                          271
                                                                                   return:
                                                                          272
                                                                                 \} else {
                                                                          273
                                                                                   int p = partition(a, lo, hi);
                                                                          274
                                                                                   //@ assert a[lo..p] |-> ?vslow@ &*& a[p] |-> ?pivot &*& a[p + 1..hi + 1] |-> ?vshigh@;
                                                                          275
                                                                                   1/\theta assert (mplus)((count eq)(vslow0), (count eq)(cons(pivot, vshigh0))) == (count eq)(vs);
                                                                          276
                                                                                   //@ count eq append({pivot}, vshigh@);
                                                                          277
                                                                                   quicksort(a, lo, p-1);
                                                                          278
                                                                                   quicksort(a, p+1, hi);
                                                                                   //@ assert a[lo..p] |-> ?vslow &*& a[p] |-> pivot &*& a[p + 1..hi + 1] |-> ?vshigh;
                                                                          279
                                                                          280
                                                                                   //8 close ints(a + p. hi + 1 - p. ):
                                                                          281
                                                                                   //\#ints\_join(a + lo);282
                                                                                   //# assert a[lo..hi + 1] \rightarrow ?vs2;
                                                                          283
                                                                                   //@ assert vs2 -- append(vslow, cons(pivot, vshigh));
                                                                          284
                                                                                   //# assert (count eq)(vslow) -- (count eq)(vslow0);
34
      void quicksort(int *a, int lo, int hi)
                                                                          285
                                                                                   //@ count eq append(vslow, cons(pivot, vshigh));
25286
                                                                                   //# count eq append({pivot}, vshigh);
36
         if (lo > hi) {
                                                                          287
                                                                          288
                                                                                   //# count eq forall(vslow0, vslow, (ge)(pivot));
37return;
                                                                          289
                                                                                   //@ is_sorted_forall_ge(none, vslow, pivot);
38\} else {
                                                                          290
                                                                                   //# assert is sorted between(none, vslow, some(pivot)) == true;
39int p = partition(a, lo, hi);
                                                                          291
40292
                                                                                    //@ count_eq_forall(vshigh@, vshigh, (le)(pivot));
           quicksort(a, lo, p-1);
                                                                          293
                                                                                   //@ is_sorted_forall_le(pivot, vshigh);
41quicksort(a, p+1, hi);
                                                                          294
                                                                                    //@ is sorted append(none, vslow, pivot, cons(pivot, vshigh));
42\overline{\mathbf{3}}295
43296 - 1
```
#### Example quicksort: blows up from 43 LOC to 296 LOC

# <span id="page-15-0"></span>[First Impressions](#page-15-0)

## First Impressions From Tool Example createNode()

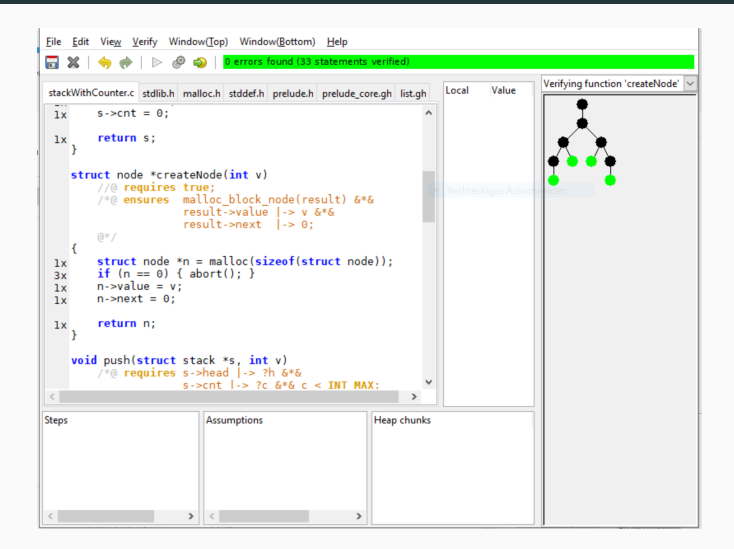

## First Impressions From Tool Example createNode()

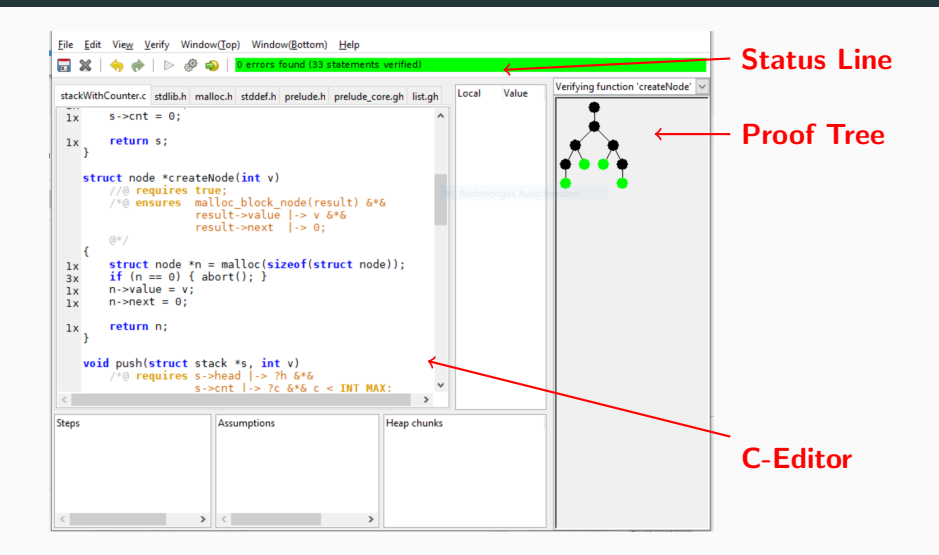

## Example createNode() Basic Data Structures

```
struct node {
    int value;
    struct node *next;
\};
struct stack {
    struct node *head;
    int cnt;
};
```

```
struct node *createNode(int v)
    struct node *n = malloc(sizeof(struct node));
    if (n == 0) { abort(); }
    n->value = v;
    n\rightarrownext = 0;
    return n;
```

```
struct node *createNode(int v)
    struct node *n = malloc(sizeof(struct node));
    if (n == 0) { abort(); }
    n->value = v;
    n\rightarrownext = 0;
    return n;
```
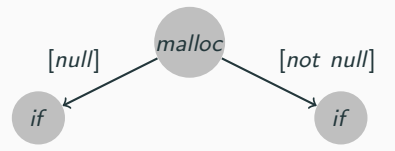

```
struct node *createNode(int v)
    struct node *n = malloc(sizeof(struct node));
    if (n == 0) { abort(); }
   n->value = v;
    n->next = 0;
    return n;
```
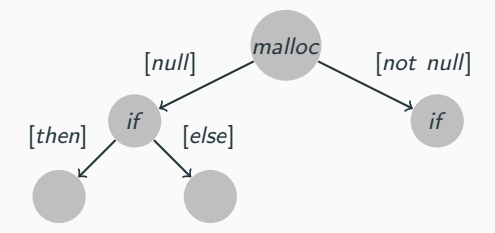

```
struct node *createNode(int v)
    struct node *n = malloc(sizeof(struct node));
    if (n == 0) { abort(); }
   n->value = v;
    n->next = 0;
    return n;
```
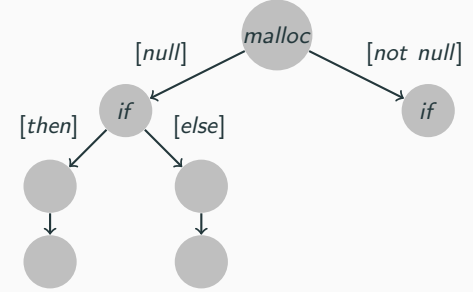

©Thomas Baar: Verification using VeriFast – Useful Feedbacks and other Supporting Tools 8

```
struct node *createNode(int v)
    struct node *n = malloc(sizeof(struct node));
    if (n == 0) { abort(); }
   n->value = v;
    n->next = 0;
    return n;
```
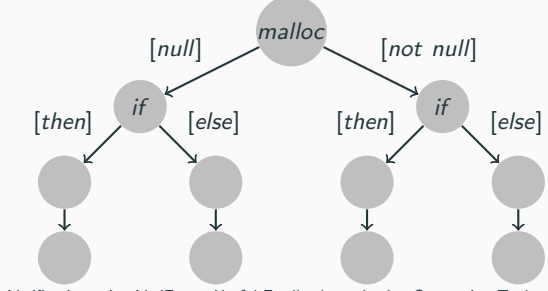

©Thomas Baar: Verification using VeriFast – Useful Feedbacks and other Supporting Tools 8

## Proof Tree Represents Symbolic Code Execution

```
struct node *createNode(int v)
    struct node *n = malloc(sizeof(struct node));
   if (n == 0) { abort(); }
    n->value = v;
    n->next = 0;
    return n;
```
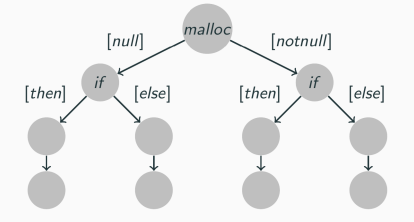

## Proof Tree Represents Symbolic Code Execution

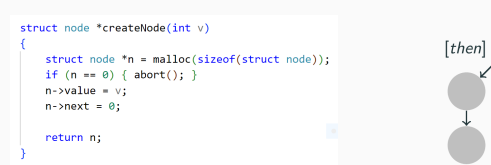

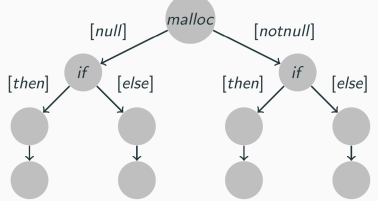

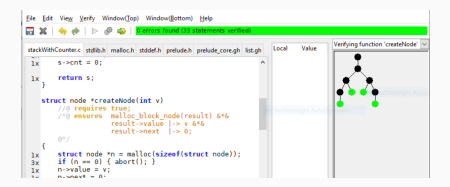

## Proof Tree Represents Symbolic Code Execution

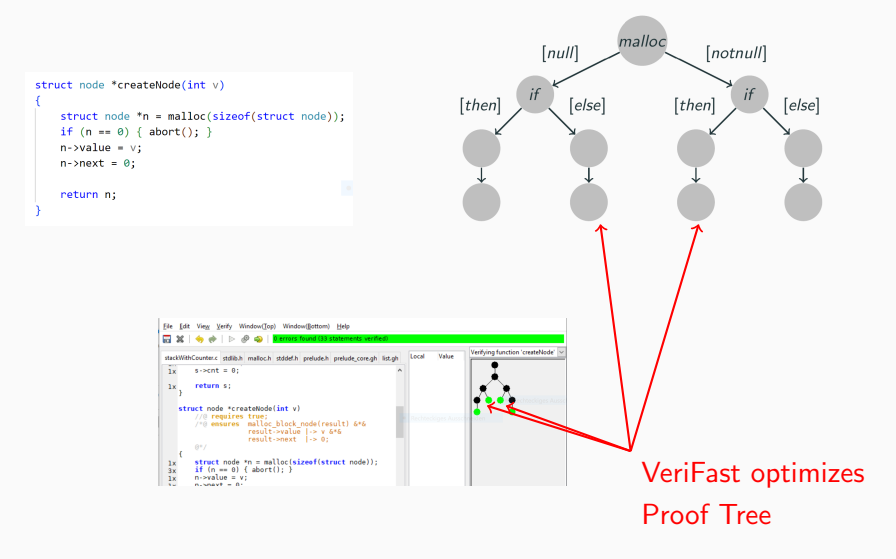

## First Impressions From Tool Example createNode() with Bug

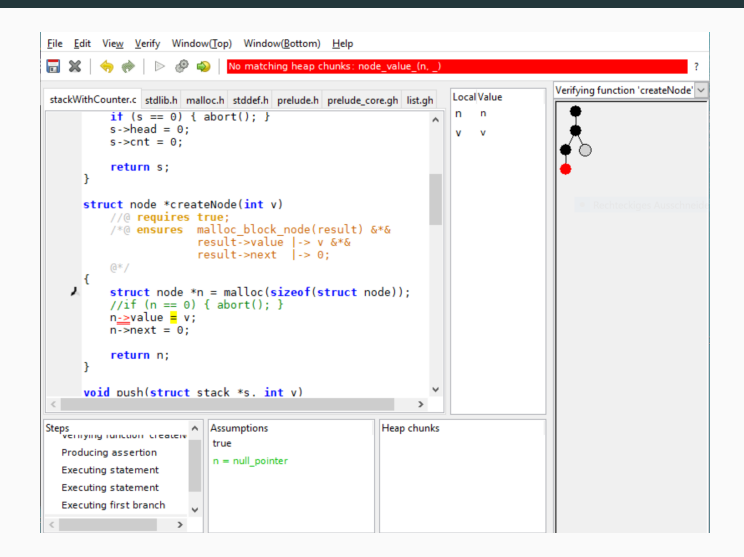

## First Impressions From Tool Example createNode() with Bug

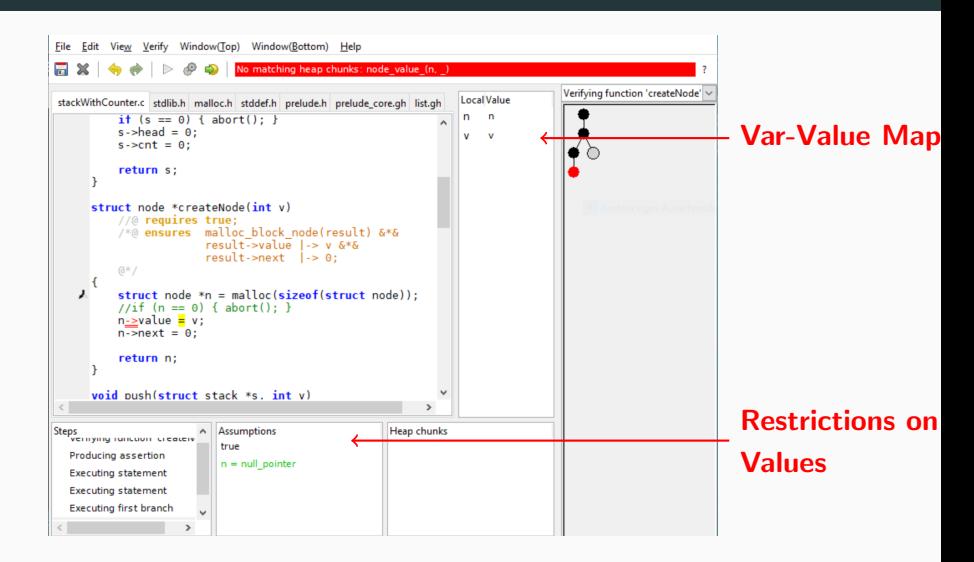

©Thomas Baar: Verification using VeriFast – Useful Feedbacks and other Supporting Tools 10

## First Impressions From Tool

#### Summary

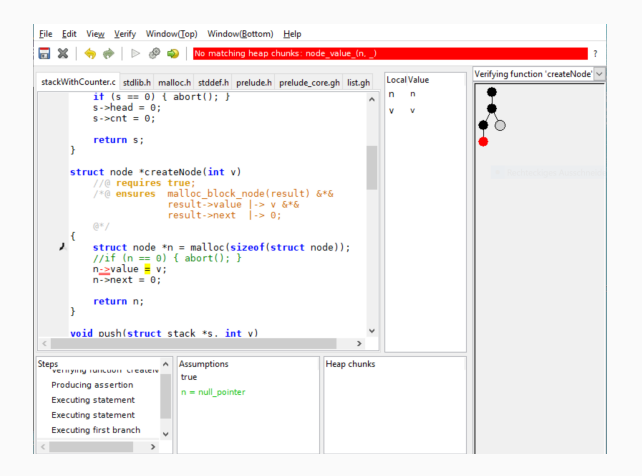

## First Impressions From Tool

#### Summary

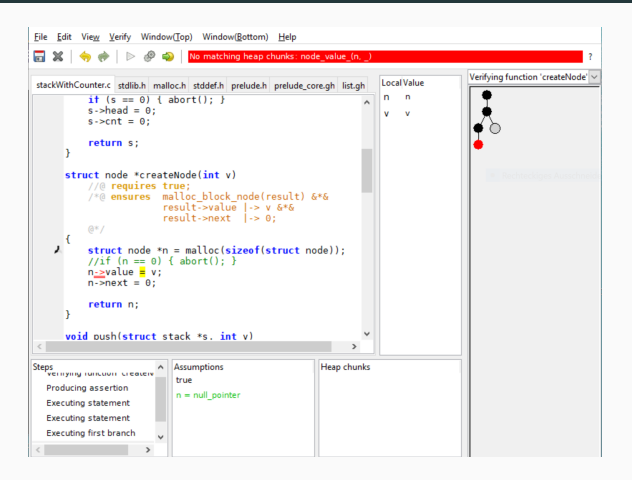

+ Code Oriented  $+$  Proof Tree  $+$  PT Node Inspection

#### - PT Optimization

## <span id="page-31-0"></span>[VeriFast Tutorial](#page-31-0)

## VeriFast in Action assert - Annotation Placed within Code for Debugging

```
int mExactSpec(int x)
//@ requires x > 10;//@ ensures result == x + 10;int i = x + 5;
   int res = i + 5;
   return res;
```
## VeriFast in Action assert - Annotation Placed within Code for Debugging

```
int mExactSpec(int x)
//@ requires x > 10;//@ ensures result == x + 10;int i = x + 5;
   int res = i + 5;
   return res;
```
## VeriFast in Action assert - Annotation Placed within Code for Debugging

```
int mExactSpec(int x)
//@ requires x > 10;
1/\omega ensures result == x + 10:
    int i = x + 5:
    int res = i + 5;
    return res;
```

```
int mExactSpecWithAsserts(int x)
1/\omega requires x > 10;
//@ ensures result == x + 10;
    int i = x + 5;
    //@ assert i == x + 5;
    //@ assert i > 15;
    int res = i + 5;//@ assert res == x + 10;// assert false;
    return res;
```
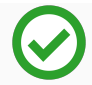

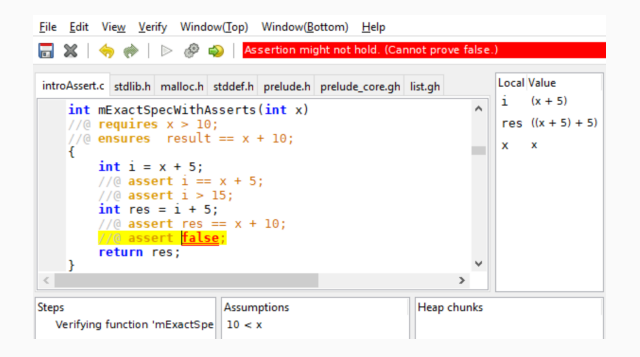

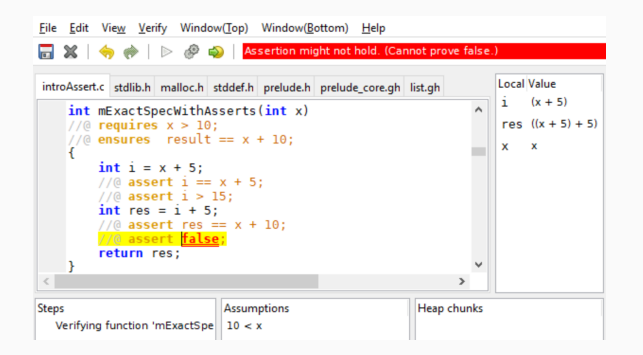

### //@ assert false; allows to stop symbolic execution and to inspect current situation!

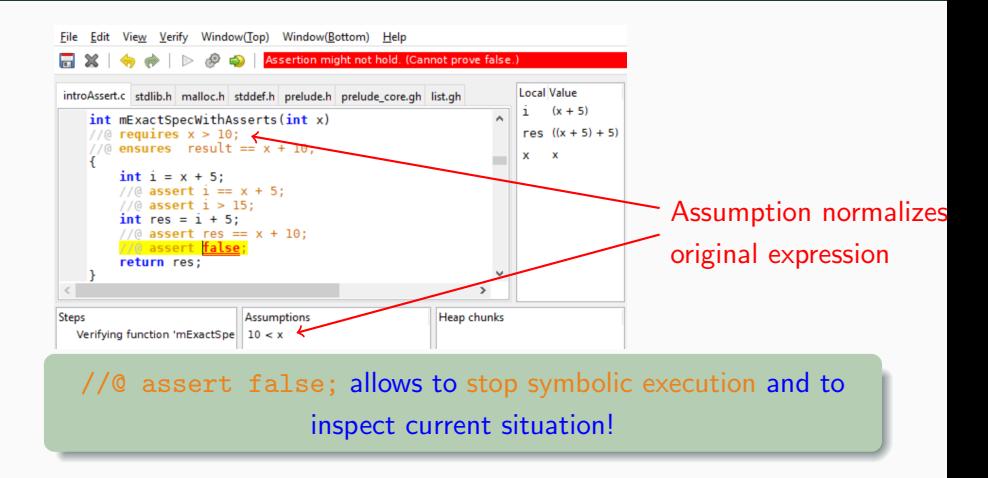

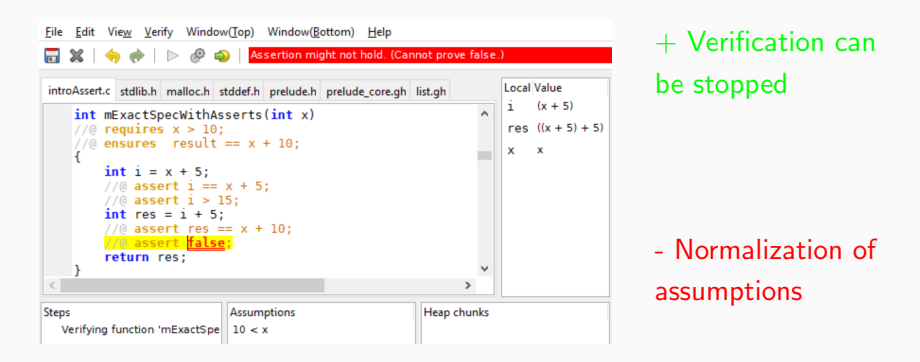

### //@ assert false; allows to stop symbolic execution and to inspect current situation!

#### if - Statement Splits Proof-Tree

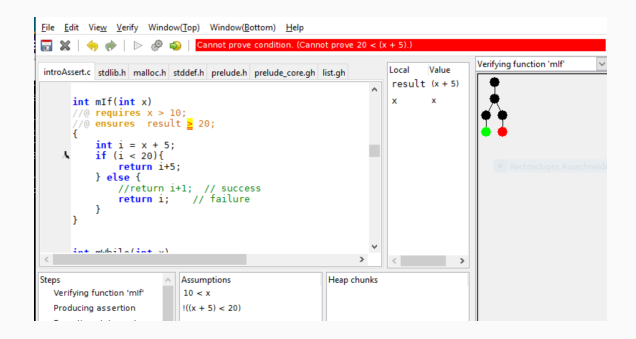

#### if - Statement Splits Proof-Tree

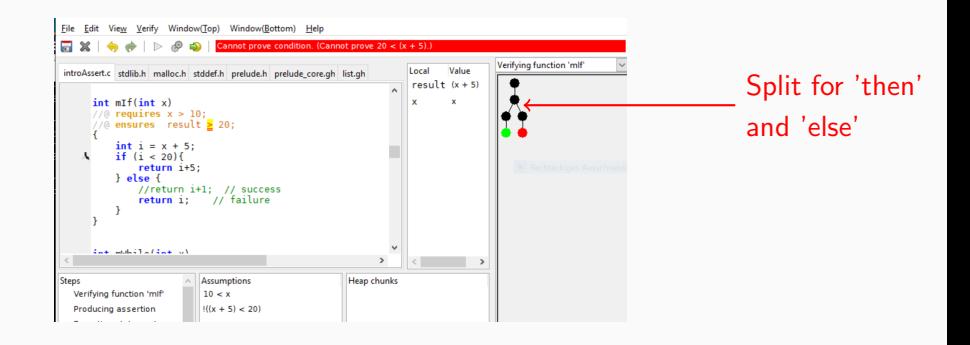

#### while - Statement Requires Invariant

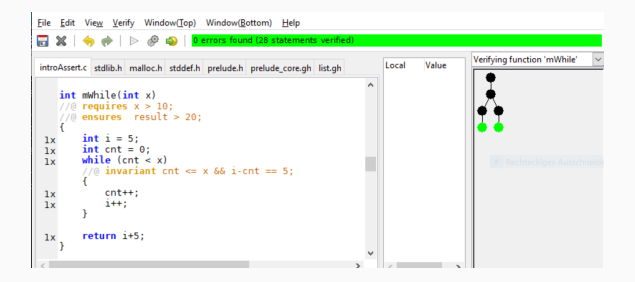

#### while - Statement Requires Invariant

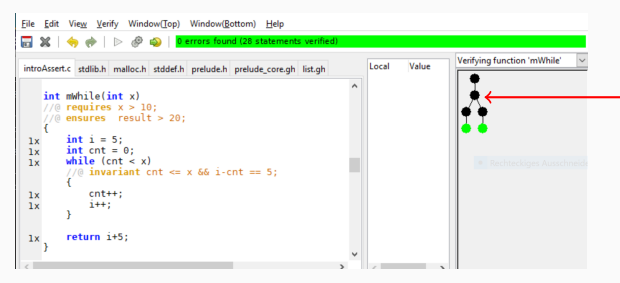

Split for proving invariant and skipping loop body

while - Statement Requires Invariant

```
int mWhile2(int x)
//@ requires x > 10;
//@ ensures result > 20;
    int i = 5;int cnt = 0;
    while (cnt \langle x \rangle)
    //@ invariant cnt \leq x && i-cnt == 5;
        cnt++;i++;//@ assert cnt==x && i == x + 5;
    return i+5;
```
while - Statement Requires Invariant

```
int mWhile2(int x)
//@ requires x > 10;
//@ ensures result > 20;
    int i = 5;int cnt = 0;
    while (cnt \langle x \rangle)
    //@ invariant cnt <= \times && i-cnt == 5;
        cnt++;i++;annotation for
    //@ assert cnt==x && i == x + 5; <
                                                         debugging
    return i+5;
```
### VeriFast in Action Function Call

Two functions with same implementation but different post-conditions:

```
int mExactSpec(int x)
//@ requires x > 10;
//@ ensures result == x + 10;
    int i = x + 5;
    int res = i + 5;
    return res;
```
Two functions with same implementation but different post-conditions:

```
int mExactSpec(int x)
//@ requires x > 10;
//@ ensures result == x + 10;
    int i = x + 5;
    int res = i + 5;
    return res;
```

```
int mAbstractSpec(int x)
//@ requires x > 10;
//@ ensures result > 20;
   int i = x + 5;
   int res = i + 5;return res;
```
## VeriFast in Action Function Call - Precondition is Checked

```
File Edit View Verify Window(Top) Window(Bottom) Help
                               Cannot prove condition. (Cannot prove 10 < 0.)
高 ※
                  ▷
                      89
introAssert.c stdlib.h malloc.h stddef.h prelude.h prelude_core.gh list.gh
    ^{\prime\prime}int mExactSpec(int x)
    1/6 requires x > 10:
    1/6 ensures result == x + 10:
         int i = x + 5introAssert.c stdlib.h malloc.h stddef.h prelude.h prelude core.gh list.gh
    // fails
    int mFunc_FailedPreCond(int x)
    //@ requires x > 10;
    1/(0 ensures result > 20;
         int i = 0:
         int res = mExactSpec(i); // fails, due to unsatisfied
                                      // pre-condition
         return res;
```
## VeriFast in Action Function Call - Precondition is Checked

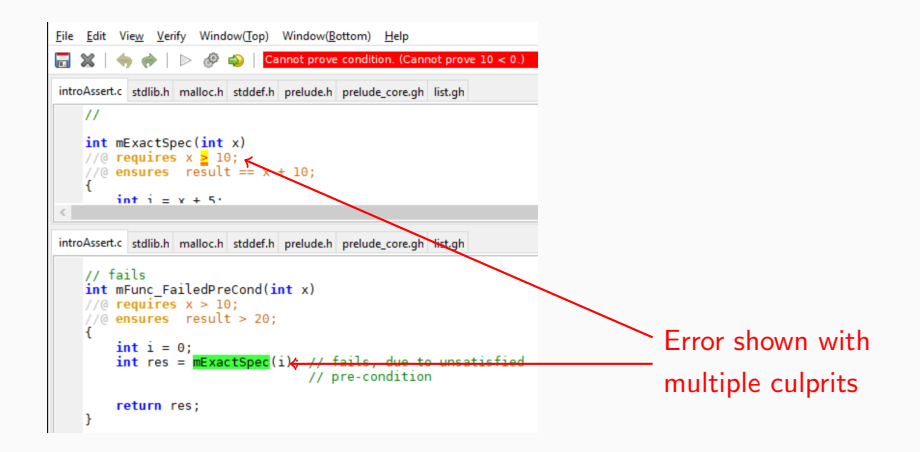

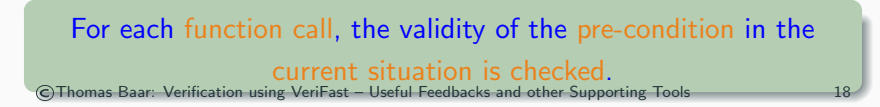

## VeriFast in Action Function Call - Postcondition is Only Knowledge

```
File Edit
         View Verify Window(Top) Window(Bottom) Help
                         O errors found (29 statements verified)
introAssert.c stdlib.h malloc.h stddef.h prelude.h prelude core.gh list.gh
    int mFunc mExactSpec(int x)1/(0 requires x > 10;
    //@ ensures result > 20;
       int i = x;
 1xint res = mExactSpec(i);
 1x//@ assert res == i + 10;
        return res;
 1x
```
## VeriFast in Action Function Call - Postcondition is Only Knowledge

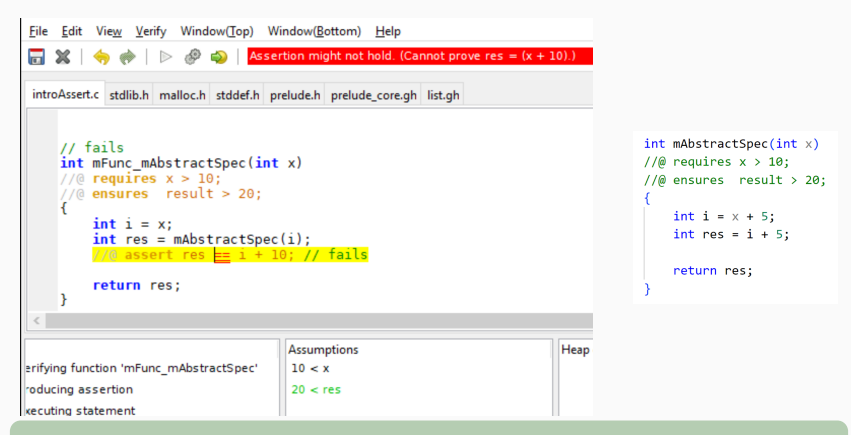

For each function call, the implementation of the called function is irrelevant. Only the post-condition counts!

## <span id="page-52-0"></span>[Towards a Process of Verification](#page-52-0)

#### Process of Verification Steps

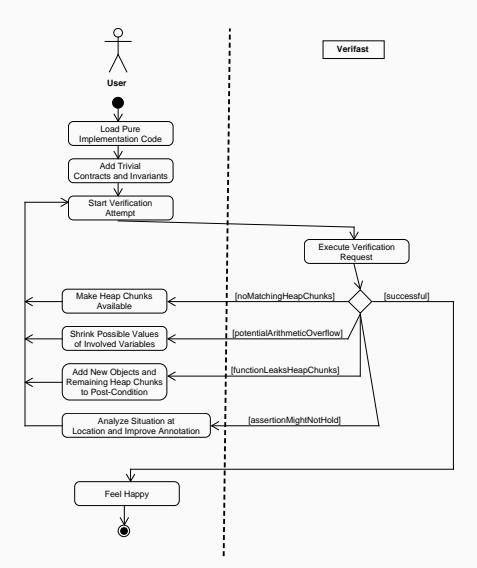

## **Demo**

# <span id="page-55-0"></span>**[Summary](#page-55-0)**

## Summary of VeriFast Advantages

- User interacts with Code!!!
	- Error feedback: Current node in Proof Tree can be inspected
	- **Debugging: Verification can be stopped at any code location**
	- Annotation language is aligned to C (e.g. declaration of ghost variables)
	- Assertion statement possible at every code location

## Summary of VeriFast Advantages

- User interacts with Code!!!
	- Error feedback: Current node in Proof Tree can be inspected
	- **Debugging: Verification can be stopped at any code location**
	- Annotation language is aligned to C (e.g. declaration of ghost variables)
	- Assertion statement possible at every code location
- **Modular verification**
- Proof-Carrying-Code (PCC) philosophy

## Summary of VeriFast Advantages

- User interacts with Code!!!
	- Error feedback: Current node in Proof Tree can be inspected
	- **Debugging: Verification can be stopped at any code location**
	- Annotation language is aligned to C (e.g. declaration of ghost variables)
	- Assertion statement possible at every code location
- **Modular verification**
- Proof-Carrying-Code (PCC) philosophy

**PCC:** Once the proof is done, it's really done ...

## Summary of VeriFast Dis-Advantages

**Implementation code is polluted with VeriFast-annotations** 

- **Implementation code is polluted with VeriFast-annotations**
- **Incomplete coverage of C language (array, multi-dim arrays)**
- Lack of tutorials
- Examples hard to follow (without docu)
- Confusing identifiers for predicates/lemmata/ (very short IDs)
- **Implementation code is polluted with VeriFast-annotations**
- **Incomplete coverage of C language (array, multi-dim arrays)**
- Lack of tutorials
- Examples hard to follow (without docu)
- Confusing identifiers for predicates/lemmata/ (very short IDs)
- Optimization of proof tree
- Normalization in assumptions ( $<$  instead of  $>$  )

#### Questions to the Audience

#### Questions to the Audience

Can AI-based systems help to find the right VeriFast annotation?

#### Questions to the Audience

Can AI-based systems help to find the right VeriFast annotation?

#### Is it worthwhile to allow multiple contracts per function?

# Thank you.